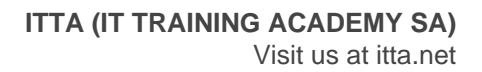

# Implementing and Operating Cisco Collaboration Core Technologies (CLCOR)

# **Description**

Ce cours de 5 jours vous aidera à vous préparer aux certifications Cisco® CCNP® Collaboration et CCIE® Collaboration, et à des rôles de niveau avancé axés sur la mise en œuvre et le fonctionnement des solutions de collaboration Cisco.

Vous acquerrez les connaissances et les compétences nécessaires pour mettre en œuvre et déployer les technologies de collaboration et de mise en réseau de base, y compris l'infrastructure et la conception, les protocoles, les codecs et les points de terminaison, la passerelle XE et les ressources multimédias du système d'exploitation Cisco IOS®, le contrôle des appels, la qualité de service (QoS) et des applications de collaboration Cisco supplémentaires.

**Niveau**

Fondamental **Contenu du cours**

# **Module 1 : Décrire l'architecture des solutions de collaboration Cisco**

- Présentation de l'architecture des solutions de collaboration Cisco
- Modèles de déploiement de collaboration
- Licence
- La haute disponibilité
- Planification des capacités
- Exigences de sécurité
- Découverte 1: utilisation de certificats
- Reprise après sinistre
- Plan de numérotation
- Protocoles de réseau IP
- Découverte 2 : Configurer les protocoles réseau IP
- Codecs

#### **Module 2 : Explorer la signalisation des appels sur les réseaux IP**

- Initialisation du téléphone IP
- Appel sur un seul site en cluster
- Dépannage de la configuration des appels sur un seul site sur un cluster
- Décrire le processus de configuration et de suppression des appels
- Décrire la signalisation d'appel SIP pour l'établissement et la suppression des appels
- Découverte 3: configurer et dépanner les points de terminaison de collaboration
- Découverte 4: résoudre les problèmes d'appel
- Comparer les protocoles de contrôle des appels
- Décrire la signalisation DTMF sur les réseaux IP

# **Module 3 : Intégration de LDAP Cisco Unified Communications Manager**

- Vue d'ensemble de l'intégration LDAP dans Cisco Unified Communications Manager
- Synchronisation LDAP dans Cisco Unified Communications Manager
- Authentification LDAP dans Cisco Unified Communications Manager
- Mappage d'attributs LDAP dans Cisco Unified Communications Manager
- Considérations LDAP dans Cisco Unified Communications Manager
- Groupes de contrôle d'accès dans Cisco Unified Communications Manager
- Modèles de groupe de fonctions dans Cisco Unified Communications Manager
- Découverte 5: Configurer et dépanner l'intégration LDAP dans les communications unifiées Cisco

## **Module 4 : Implémentation des fonctionnalités de provisionnement de Cisco Unified Communications Manager**

- Présentation des options de provisioning
- Découverte 6: déployer un téléphone IP via l'enregistrement automatique et manuel
- Prérequis d'auto-approvisionnement
- Composants d'auto-approvisionnement
- Modes d'authentification d'auto-approvisionnement
- Découverte 7: configurer l'auto-approvisionnement
- Outils de provisionnement par lots
- Découverte 8: configurer le provisionnement par lots

# **Module 5 : Explorer les codecs**

- Définir les codecs
- Comparer les codecs audio
- Comparer les codecs vidéo
- Évaluer les effets du cryptage sur les codecs
- Découverte 9: Découvrez le calculateur de bande passante Cisco VoIP
- Décrire le contrôle d'admission des appels
- Découverte 10: Configurer les régions et les emplacements

# **Module 6 : Décrire les plans de numérotation et l'adressage des points d'extrémité**

- Présentation du plan de numérotation
- Composants du plan de numérotation et leurs fonctions
- Adressage des points de terminaison
- Présentation du routage d'appels de Cisco Unified Communications Manager
- Logique de routage d'appels de Cisco Unified Communications Manager
- Méthodes d'adresse et analyse des chiffres
- Modèles de longueur variable, modèles se chevauchant et priorité urgente
- Découverte 11: implémenter l'adressage des points d'extrémité et le routage des appels

# **Module 7 : Implémentation des passerelles MGCP**

- Présentation des passerelles MGCP
- Implémentation de la passerelle MGCP
- Sélection de chemin dans Cisco Unified Communications Manager
- Groupes de routes
- Listes de routes et modèles de routes
- Manipulation des chiffres dans Cisco Unified Communications Manager
- Découverte 12: implémenter l'appel PSTN à l'aide de passerelles MGCP

# **Module 8 : Implémentation de passerelles vocales**

Présentation des homologues de numérotation

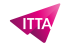

- Découverte 13: Configurer et dépanner le RNIS PRI
- Découverte 14: Examinez les fonctions des homologues de numérotation entrantes et sortantes de la passerelle Cisco IOS
- Fonctionnalités de manipulation des chiffres sur les passerelles Cisco IOS
- Découverte 15: implémentez et dépannez la manipulation des chiffres sur une passerelle Cisco IOS
- Sélection du codec et du relais DTMF sur les passerelles Cisco IOS

# **Module 9 : Configuration des privilèges d'appel dans Cisco Unified Communications Manager**

- Présentation des privilèges d'appel
- Partitions et CSS
- Considérations sur la partition et CSS
- Exemple d'approche traditionnelle: site unique
- Exemple d'approche traditionnelle: plusieurs sites
- Routage horaire
- Codes d'affaire client et codes d'autorisation forcée
- Découverte 16: Configurer les privilèges d'appel

#### **Module 10 : Mise en œuvre de la prévention de la fraude par péage**

- Présentation de la prévention de la fraude à l'interurbain
- Cisco Unified Communications Manager CoS for Toll Fraud Prevention
- Découverte 17: Implémenter la prévention de la fraude à l'interurbain sur Cisco Unified Communications Manager

#### **Module 11 : Implémentation du routage d'appels mondialisé**

- Présentation des plans de numérotation multisite
- Présentation du routage d'appels mondialisé
- Formats de numéros d'acheminement d'appels globalisés
- Mondialisation de l'entrée d'appel localisée
- Localisation pendant la sortie d'appel
- Découverte 18: implémenter le routage d'appel mondial

# **Module 12 : Implémentation et dépannage des ressources multimédias dans Cisco Unified Communications Manager**

- Présentation des ressources multimédias dans Cisco Unified Communications Manager
- Sélection des ressources multimédias et contrôle d'accès dans Cisco Unified Communications Manager
- Décrire la fonction annonciateur
- Décrire les caractéristiques de la monodiffusion et de la multidiffusion MOH
- Dispositifs de pont de conférence audio et vidéo
- Plateformes Cisco Meeting Server
- Capacité d'appel Cisco Meeting Server
- Comparaison des ponts d'audioconférence
- Options d'intégration de pont de conférence audio et vidéo
- Dispositifs MTP et transcodeur
- Exigences MTP et transcodeur

#### **Module 13 : Décrire la messagerie instantanée et la présence Cisco**

- Décrire les fonctionnalités et l'architecture de Cisco IM et de présence
- Comparer les protocoles XMPP et SIMPLE SIP

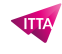

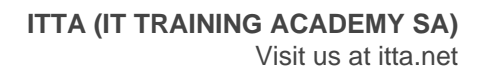

- Regroupement
- Décrire les composants de messagerie instantanée et de présence de Cisco Unified Communications et les flux de communication

#### **Module 14 : Activation de Cisco Jabber**

- Modes de déploiement de Cisco Jabber
- Modes de fonctionnement de Cisco Jabber
- Découverte 19: déployer un client Cisco Jabber sur site pour Windows

#### **Module 15 : Configuration de l'intégration de Cisco Unity Connection**

- Vue d'ensemble de l'intégration de Cisco Unity Connection
- Intégration SIP
- Erreurs typiques d'intégration
- Considérations d'intégration
- Découverte 20: Configurer l'intégration entre Unity Connection et Cisco UCM
- Discovery 21: Gérer les utilisateurs de Unity Connection

#### **Module 16 : Configuration des gestionnaires d'appels Cisco Unity Connection**

- Présentation du gestionnaire d'appels
- Gestionnaire d'appels système
- Entrée de l'appelant
- Gestionnaire d'appels opérateur
- Au revoir le gestionnaire d'appels
- Gestionnaire d'annuaire
- Gestionnaire d'interview

#### **Module 17 : Décrire l'architecture Collaboration Edge**

- Décrire Collaboration Edge (Expressway-C, -E)
- Décrire les services pris en charge pour la collaboration B2B
- Décrire les prérequis pour l'accès mobile et à distance
- Décrire la découverte du service
- Explorer les paramètres d'autoroute pour MRA
- Décrire l'élément de bordure unifiée Cisco (CUBE)

#### **Module 18 : Analyse des problèmes de qualité dans les réseaux convergents**

- Réseaux convergents
- Bande passante disponible
- Composants du délai réseau
- Calculs des retards de bout en bout
- Jitter
- Perte de paquets

#### **Module 19 : Définition de la QoS et des modèles de QoS**

- QoS Defined
- Identification du trafic réseau
- Diviser le trafic réseau en classes et définissez les politiques
- Mécanismes de QoS

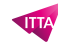

- Modèles QoS
- Encodage DSCP
- Expédition accélérée et expédition assurée
- Probabilité de chute AF
- Sélecteur de classe

## **Module 20: Mise en œuvre de la classification et du marquage**

- Présentation de la classification et du marquage
- Classification et marquage sur les couches réseau et liaison de données
- Classe de service QoS
- Recommandations de marquage Cisco
- Marquages ??QoS dans un flux d'appels SIP
- Options de classification et de marquage MQC
- Découverte 22: EAI: configurer la QoS

# **Module 21: Configuration de la classification et du marquage sur les commutateurs Cisco Catalyst**

- Classification et marquage du campus
- Présentation des limites de confiance QoS
- Modèles de QoS d'entrée
- Marquage QoS et cartes de table
- DSCP interne

# **Lab / Exercices**

- Utilisation de certificats
- Configurer les protocoles de réseau IP
- Configurer et dépanner les points de terminaison de collaboration
- Résoudre les problèmes d'appel
- Configurer et dépanner l'intégration LDAP dans Cisco Unified Communications Manager
- Déployer un téléphone IP via l'enregistrement automatique et manuel
- Configurer l'auto-approvisionnement
- Configurer le provisionnement par lots
- Découvrir le calculateur de bande passante Cisco VoIP
- Configurer les régions et les emplacements
- Implémenter l'adressage des points d'extrémité et le routage des appels
- Implémenter l'appel PSTN à l'aide de passerelles MGCP
- Configurer et dépanner l'interface de débit primaire (PRI) du réseau numérique à intégration de services (RNIS)
- Examiner les fonctions d'appels entrants et sortants de la passerelle Cisco IOS
- Implémenter et dépannez la manipulation des chiffres sur une passerelle Cisco IOS
- Configurer les privilèges d'appel
- Implémenter la prévention de la fraude à l'interurbain sur Cisco Unified Communications Manager (CUCM)
- Mettre en œuvre un routage d'appels mondialisé
- Déployer un client Cisco Jabber sur site pour Windows
- Examiner l'intégration entre Unity Connection et CUCM
- Gérer les utilisateurs de Unity Connection
- Enterprise Application Integration (EAI): configurer la QoS

#### **Documentation**

Support de cours numérique inclus

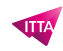

# **Examen**

Ce cours prépare à la certification 350-801 CLCOR Implémentation des technologies de base de Cisco Collaboration. Si vous souhaitez passer cet examen, merci de contacter notre secrétariat qui vous communiquera son prix et s'occupera de toutes les démarches administratives nécessaires pour vous.

# **Profils des participants**

- Etudiants se préparant à passer la certification CCNP Collaboration
- Administrateurs réseau
- Ingénieurs réseau
- Ingénieurs systèmes

# **Connaissances Préalables**

- Connaissance pratique des termes fondamentaux des réseaux informatiques, y compris les réseaux locaux, les réseaux étendus, la commutation et le routage
- Principes de base des interfaces numériques, des réseaux téléphoniques publics commutés (PSTN) et de la voix sur IP (VoIP)
- Connaissances fondamentales des réseaux voix et données convergents et du déploiement de Cisco Unified Communications Manager

# **Objectifs**

- Décrire l'architecture des solutions de collaboration Cisco
- Comparer les protocoles de signalisation de téléphone IP de Session Initiation Protocol (SIP), H323, Media Gateway Control Protocol (MGCP) et Skinny Client Control Protocol (SCCP)
- Intégrer et dépannez Cisco Unified Communications Manager avec LDAP pour la synchronisation et l'authentification des utilisateurs
- Implémenter les fonctionnalités de provisionnement de Cisco Unified Communications Manager
- Décrire les différents codecs et comment ils sont utilisés pour transformer la voix analogique en flux numériques
- Décrire un plan de numérotation et expliquer le routage des appels dans Cisco Unified Communications Manager
- Mettre en œuvre un accès au réseau téléphonique public commuté (RTPC) à l'aide de passerelles MGCP
- Implémenter une passerelle Cisco pour l'accès PSTN
- Configurer les privilèges d'appel dans Cisco Unified Communications Manager
- Mettre en place une prévention contre la fraude
- Implémenter le routage des appels mondialisé au sein d'un cluster Cisco Unified Communications Manager
- Implémenter et dépannez les ressources multimédias dans Cisco Unified Communications Manager
- Décrire la messagerie instantanée et la présence Cisco, y compris les flux d'appels et les protocoles
- Décrire et configurer les points de terminaison et les fonctionnalités couramment requises
- Configurer et dépanner l'intégration de Cisco Unity Connection
- Configurer et dépanner les gestionnaires d'appels Cisco Unity Connection
- Décrire comment l'accès à distance mobile (MRA) est utilisé pour permettre aux points de terminaison de fonctionner de l'extérieur de l'entreprise
- Analyser les modèles de trafic et les problèmes de qualité dans les réseaux IP convergents prenant en charge le trafic voix, vidéo et données
- Définir la QoS et ses modèles
- Mettre en œuvre la classification et le marquage
- Configurer les options de classification et de marquage sur les commutateurs Cisco Catalyst®

# **Prix de l'inscription en Virtuel (CHF)**

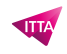

4350 **Durée (Nombre de Jours)** 5 **Reference** CIS-CLCOR